# Package 'xegaDerivationTrees'

February 13, 2024

Title Generating and Manipulating Derivation Trees

**Version** 1.0.0.0

Description Derivation tree operations are needed for implementing grammar-based genetic programming and grammatical evolution: Generating of a random derivation trees of a context-free grammar of bounded depth, decoding a derivation tree, choosing a random node in a derivation tree, extracting a tree whose root is a specified node, and inserting a subtree into a derivation tree at a specified node. These operations are necessary for the initializiation and for decoders of a random population of programs, as well as for implementing crossover and mutation operators. Depth-bounds are guaranteed by switching to a grammar without recursive production rules. For executing the examples, the package 'BNF' is needed. The basic tree operations of generating, extracting, and inserting of derivation trees as well as the conditions for guaranteeing complete derivation trees have been presented in Geyer-Schulz (1997, ISBN:978-3-7908-0830-X). The use of random integer vectors for the generation of derivation trees has been introduced in Ryan, C., Collins, J. J., and O'Neill, M. (1998) [<doi:10.1007/BFb0055930>](https://doi.org/10.1007/BFb0055930).

License MIT + file LICENSE

URL <<https://github.com/ageyerschulz/xegaDerivationTrees>>

Encoding UTF-8

RoxygenNote 7.2.3

**Suggests** test that  $(>= 3.0.0)$ 

Imports xegaBNF

NeedsCompilation no

Author Andreas Geyer-Schulz [aut, cre] (<<https://orcid.org/0009-0000-5237-3579>>)

Maintainer Andreas Geyer-Schulz <Andreas.Geyer-Schulz@kit.edu>

<span id="page-1-0"></span>Repository CRAN Date/Publication 2024-02-13 16:50:02 UTC

# R topics documented:

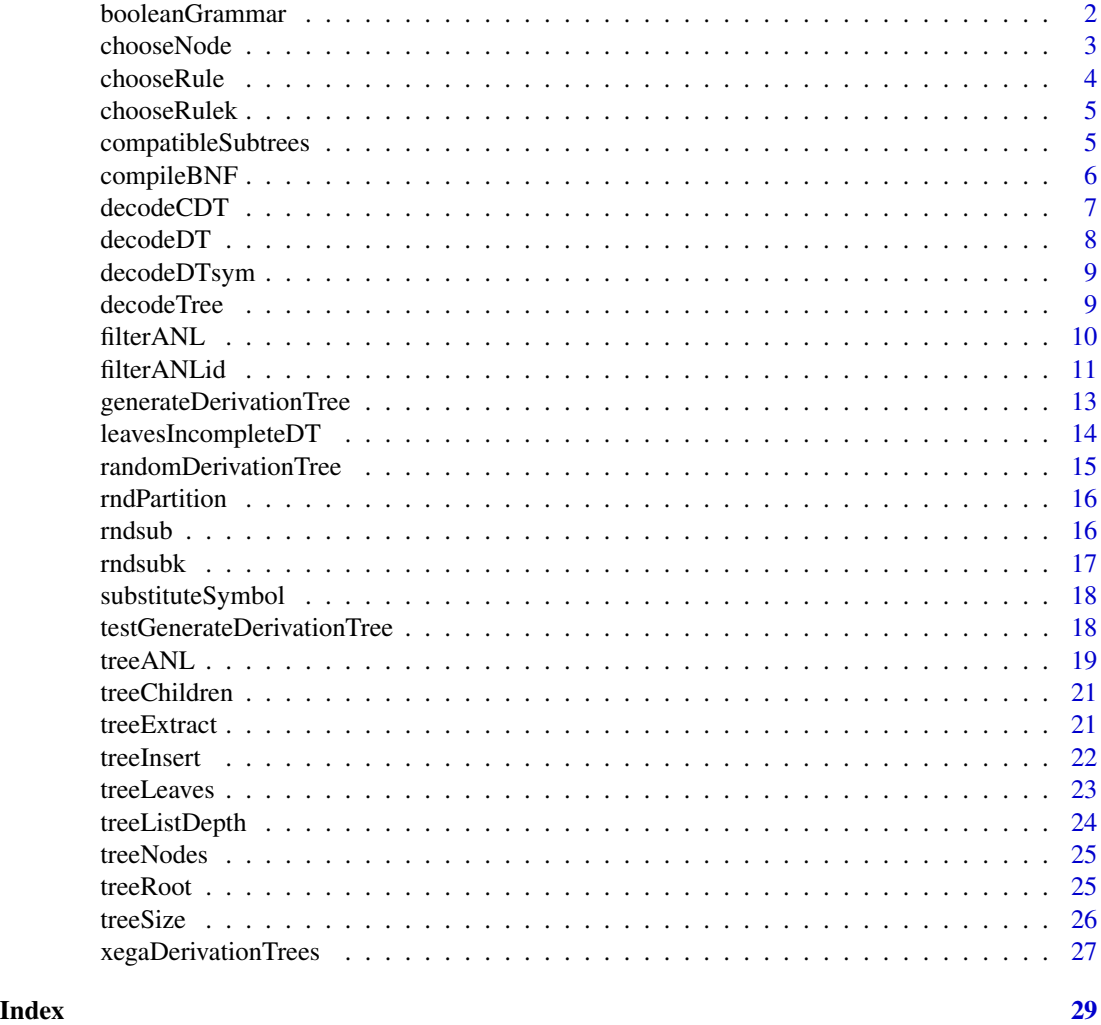

<span id="page-1-1"></span>booleanGrammar *A constant function which returns the BNF (Backus-Naur Form) of a context-free grammar for the XOR problem.*

#### Description

A constant function which returns the BNF (Backus-Naur Form) of a context-free grammar for the XOR problem.

#### <span id="page-2-0"></span>chooseNode 3

### Usage

booleanGrammar()

#### Details

Imported from package xegaBNF for use in examples.

#### Value

A named list with elements \$filename and \$BNF representing the grammar of a boolean grammar with two variables and the boolean functions AND, OR, and NOT.

#### See Also

Other Grammar: [compileBNF\(](#page-5-1))

#### Examples

booleanGrammar()

<span id="page-2-1"></span>chooseNode *Selects an attributed node in an attributed node list randomly.*

#### Description

chooseNode() returns a random attributed node from an attributed node list

#### Usage

chooseNode(ANL)

#### Arguments

ANL Attributed node list.

#### Details

An attributed node has the following elements:

- ID
- NonTerminal
- Pos
- Depth
- Rdepth
- subtreedepth
- node\$Index

#### <span id="page-3-0"></span>4 chooseRule chooseRule chooseRule chooseRule chooseRule chooseRule chooseRule chooseRule chooseRule chooseRule

These elements can be used e.g.

- for inserting and extracting subtrees (Pos or node\$Index),
- for checking the feasibility of subtree substitution (ID),
- for checking depth bounds (Depth, RDepth, and subtreedepth), . . .

#### Value

Attributed node.

#### See Also

Other Random Choice: [chooseRule\(](#page-3-1))

#### Examples

```
g<-compileBNF(booleanGrammar())
a<-randomDerivationTree(g$Start, g)
b<-treeANL(a, g$ST)
c<-chooseNode(b$ANL)
```
<span id="page-3-1"></span>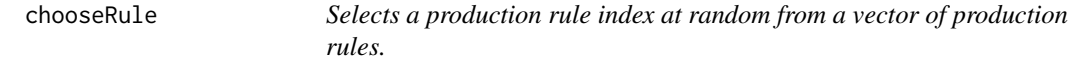

#### Description

chooseRule() selects a production rule index from the vector of production rule indices in the g\$PT\$LHS\$ for a non-terminal symbol.

#### Usage

```
chooseRule(riv)
```
#### Arguments

riv Vector of production rules indices for a non-terminal symbol.

#### Value

Integer. Index of the production rule.

# See Also

Other Random Choice: [chooseNode\(](#page-2-1))

#### Examples

chooseRule(c(7, 8, 9)) chooseRule(as.vector(1))

<span id="page-4-0"></span>

chooseRulek() selects the k-th production rule index from the vector of production rule indices in the g\$PT\$LHS\$ for a non-terminal symbol.

#### Usage

```
chooseRulek(riv, k)
```
#### Arguments

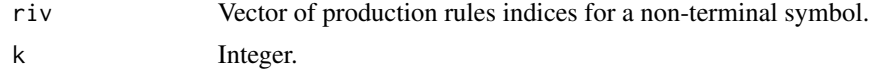

#### Value

The index of the production rule.

#### Examples

chooseRulek(c(7, 8, 9), 9) chooseRulek(as.vector(1), 9)

<span id="page-4-1"></span>compatibleSubtrees *Test the compatibility of subtrees.*

# Description

compatibleSubtrees() tests the compatibility of two subtrees.

#### Usage

```
compatibleSubtrees(n1, n2, maxdepth = 5, DepthBounded = TRUE)
```
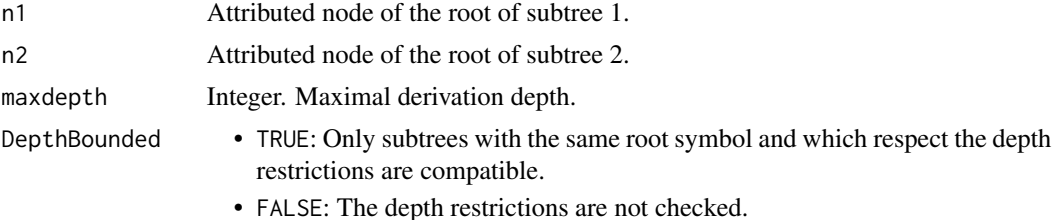

# <span id="page-5-0"></span>Details

compatibleSubtrees() tests the compatibility of two subtrees:

- 1. The root symbol of the two subtrees must be identical: (n1\$ID==n2\$ID).
- 2. The depth restrictions must hold:

(a)  $depth(n1) + depth(subtree2) \leq maxdepth + maxSPT$ 

(b)  $depth(n2) + depth(subtree1) \leq maxdepth + maxSPT$ 

maxSPT is the maximal number of derivations needed to generate a complete derivation tree.

#### Value

TRUE or FALSE

# See Also

Other Tree Operations: [treeExtract\(](#page-20-1)), [treeInsert\(](#page-21-1))

#### Examples

```
g<-compileBNF(booleanGrammar())
t1<-randomDerivationTree(g$Start, g)
t1anl<-treeANL(t1, g$ST)
t2<-randomDerivationTree(g$Start, g)
t2anl<-treeANL(t2, g$ST)
n1<-chooseNode(t1anl$ANL)
n2<-chooseNode(t2anl$ANL)
compatibleSubtrees(n1, n2)
compatibleSubtrees(n1, n2, maxdepth=1)
compatibleSubtrees(n1, n2, DepthBounded=FALSE)
```
<span id="page-5-1"></span>compileBNF *Compile a BNF (Backus-Naur Form) of a context-free grammar.*

#### Description

compileBNF() produces a context-free grammar from its specification in Backus-Naur form (BNF). Warning: No error checking is implemented.

#### Usage

compileBNF(g, verbose = FALSE)

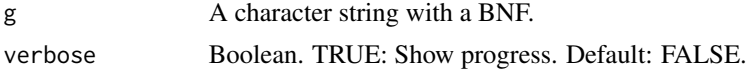

#### <span id="page-6-0"></span>decodeCDT 7 7

#### Details

A grammar consists of the symbol table ST, the production table PT, the start symbol Start, and the short production table SPT.

The function performs the following steps:

- 1. Make the symbol table.
- 2. Make the production table.
- 3. Extract the start symbol.
- 4. Compile a short production table.
- 5. Return the grammar.

#### Value

A grammar object (list) with the attributes

- name: Filename of the grammar.
- ST: Symbol table.
- PT: Production table.
- Start: Start symbol of the grammar.
- SPT: Short production table.

#### See Also

Other Grammar: [booleanGrammar\(](#page-1-1))

#### Examples

```
g<-compileBNF(booleanGrammar())
g$ST
g$PT
g$Start
g$SPT
```
<span id="page-6-1"></span>decodeCDT *Converts a complete derivation tree into a program.*

#### Description

decodeCDT() returns a program (a text string with the terminal symbol string). If the derivation tree still has non-terminal leaves, the non-terminal leaves are omitted. The program produces a syntax error. The program can not be repaired.

#### Usage

decodeCDT(tree, ST)

#### <span id="page-7-0"></span>Arguments

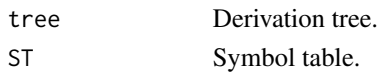

# Value

Program.

## See Also

```
Other Decoder: decodeDTsym(), decodeDT(), decodeTree(), leavesIncompleteDT()
```
#### Examples

```
g<-compileBNF(booleanGrammar())
a<-randomDerivationTree(g$Start, g)
decodeCDT(a, g$ST)
```
<span id="page-7-1"></span>decodeDT *Decodes a derivation tree into a program.*

#### Description

The program may contain non-terminal symbols and its evaluation may fail.

#### Usage

decodeDT(tree, ST)

#### Arguments

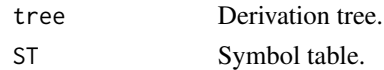

#### Value

Program

#### See Also

Other Decoder: [decodeCDT\(](#page-6-1)), [decodeDTsym\(](#page-8-1)), [decodeTree\(](#page-8-2)), [leavesIncompleteDT\(](#page-13-1))

```
g<-compileBNF(booleanGrammar())
t1<-generateDerivationTree(sym=g$Start,sample(100, 10, replace=TRUE), G=g)
decodeDT(t1$tree, g$ST)
```
<span id="page-8-1"></span><span id="page-8-0"></span>

Decodes a derivation tree into a list of the leaf symbols of the derivation tree.

#### Usage

```
decodeDTsym(tree, ST)
```
#### Arguments

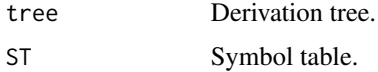

#### Value

List of the leaf symbols of the derivation tree.

#### See Also

Other Decoder: [decodeCDT\(](#page-6-1)), [decodeDT\(](#page-7-1)), [decodeTree\(](#page-8-2)), [leavesIncompleteDT\(](#page-13-1))

#### Examples

```
g<-compileBNF(booleanGrammar())
t1<-generateDerivationTree(sym=g$Start,sample(100, 10, replace=TRUE), G=g)
decodeDTsym(t1$tree, g$ST)
```
<span id="page-8-2"></span>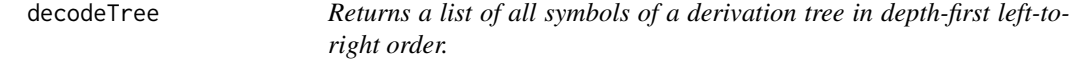

#### Description

decodeTree() returns a list of all symbols of a derivation tree in depth-first left-to-right order (coded as R Factor with the symbol identifiers as levels).

#### Usage

decodeTree(tree, ST)

#### <span id="page-9-0"></span>**Arguments**

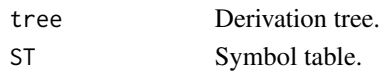

### Value

List of all symbols in depth-first left-to-right order.

#### See Also

```
Other Decoder: decodeCDT(), decodeDTsym(), decodeDT(), leavesIncompleteDT()
```
#### Examples

```
g<-compileBNF(booleanGrammar())
a<-randomDerivationTree(g$Start, g)
decodeTree(a, g$ST)
```
<span id="page-9-1"></span>filterANL *Filter an Attributed Node List (ANL) of a derivation tree by depth.*

#### Description

filterANL() deletes all nodes whose depth node\$Depth is less than minb and larger than maxb from the ANL. However, if the resulting list is empty, the original ANL is returned.

#### Usage

 $filterANL(ANL, minb = 1, maxb = 3)$ 

#### Arguments

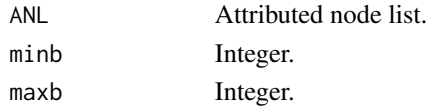

#### Details

An attributed node has the following elements:

- \$ID: Id in the symbol table ST.
- \$NT: Is the symbol a non-terminal?
- \$Pos: Position in the trail.
- \$Depth: Depth of node.
- \$RDepth: Residual depth for expansion.
- \$subtreedepth: Depth of subtree starting here.
- \$Index: R index of the node in the derivation tree. Allows fast tree extraction and insertion.

#### <span id="page-10-0"></span>filterANLid 11

#### Value

An attributed node list with nodes whose depths are in minb:maxb. Each node is represented as a list of the following attributes:

- Node\$ID: Id in the symbol table ST.
- Node\$NT: Is the symbol a non-terminal?
- Node\$Pos: Position in the trail.
- Node\$Depth: Depth of node.
- Node\$RDepth: Residual depth for expansion.
- Node\$subtreedepth: Depth of subtree starting here.
- Node\$Index: R index of the node in the derivation tree. Allows fast tree extraction and insertion.

#### See Also

Other Access Tree Parts: [filterANLid\(](#page-10-1)), [treeANL\(](#page-18-1)), [treeChildren\(](#page-20-2)), [treeRoot\(](#page-24-1))

#### Examples

```
g<-compileBNF(booleanGrammar())
set.seed(111)
a<-randomDerivationTree(g$Start, g, maxdepth=10)
b<-treeANL(a, g$ST)
c<-filterANL(b, minb=1, maxb=3)
d<-filterANL(b, minb=3, maxb=5)
e<-filterANL(b, minb=14, maxb=15)
f<-filterANL(b, minb=13, maxb=15)
```
<span id="page-10-1"></span>filterANLid *Filter an Attributed Node List (ANL) of a derivation tree by a symbol identifier.*

#### Description

filterANLid() deletes all nodes whose node\$ID does not match node\$ID. If the resulting list is empty, a list of length 0 is returned.

#### Usage

filterANLid(ANL, nodeID = 1)

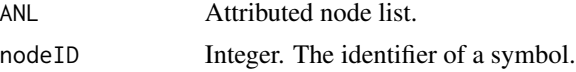

#### <span id="page-11-0"></span>12 filterANLid

# Details

An attributed node has the following elements:

- \$ID: Id in the symbol table ST.
- \$NT: Is the symbol a non-terminal?
- \$Pos: Position in the trail.
- \$Depth: Depth of node.
- \$RDepth: Residual depth for expansion.
- \$subtreedepth: Depth of subtree starting here.
- \$Index: R index of the node in the derivation tree. Allows fast tree extraction and insertion.

For the implementation of crossover and mutation, we expect a non-terminal symbol identifier.

#### Value

An attributed node list with nodes whose depths are in minb:maxb. Each node is represented as a list of the following attributes:

- Node\$ID: Id in the symbol table ST.
- Node\$NT: Is the symbol a non-terminal?
- Node\$Pos: Position in the trail.
- Node\$Depth: Depth of node.
- Node\$RDepth: Residual depth for expansion.
- Node\$subtreedepth: Depth of subtree starting here.
- Node\$Index: R index of the node in the derivation tree. Allows fast tree extraction and insertion.

#### See Also

Other Access Tree Parts: [filterANL\(](#page-9-1)), [treeANL\(](#page-18-1)), [treeChildren\(](#page-20-2)), [treeRoot\(](#page-24-1))

```
g<-compileBNF(booleanGrammar())
set.seed(111)
a<-randomDerivationTree(g$Start, g, maxdepth=10)
b<-treeANL(a, g$ST)
c<-filterANLid(b, nodeID=5)
d<-filterANLid(b, nodeID=6)
e<-filterANLid(b, nodeID=7)
f<-filterANLid(b, nodeID=8)
```
<span id="page-12-1"></span><span id="page-12-0"></span>generateDerivationTree

*Generates a derivation tree from an integer vector.*

#### Description

generateDerivationTree() generates a derivation tree from an integer vector. The derivation tree may be incomplete.

#### Usage

```
generateDerivationTree(sym, kvec, complete = TRUE, G, maxdepth = 5)
```
#### Arguments

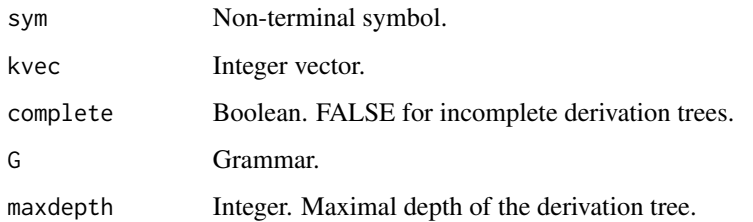

# Details

generateDerivationTree() recursively expands non-terminals and builds a derivation tree.

# Value

A named list l\$tree, l\$kvec, l\$complete.

#### See Also

Other Generate Derivation Tree: [randomDerivationTree\(](#page-14-1)), [rndsubk\(](#page-16-1)), [rndsub\(](#page-15-1)), [substituteSymbol\(](#page-17-1))

```
g<-compileBNF(booleanGrammar())
a<-sample(100, 100, replace=TRUE)
b<-generateDerivationTree(sym=g$Start, kvec=a, G=g, maxdepth=10)
decodeDT(b$tree, g$ST)
```
<span id="page-13-1"></span><span id="page-13-0"></span>leavesIncompleteDT *Returns the list of symbol identifiers of the leaves of a derivation tree.*

#### Description

For incomplete derivation trees, non-terminal symbols are leaves.

#### Usage

```
leavesIncompleteDT(tree, ST, leavesList = list())
```
#### Arguments

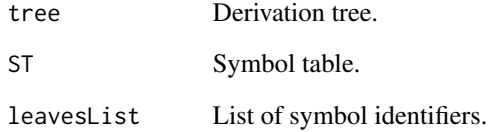

# Details

Must perform a depth-first left-to-right tree traversal to collect all leave symbols (terminal and nonterminal symbols).

# Value

List of symbol identifiers.

#### See Also

Other Decoder: [decodeCDT\(](#page-6-1)), [decodeDTsym\(](#page-8-1)), [decodeDT\(](#page-7-1)), [decodeTree\(](#page-8-2))

```
g<-compileBNF(booleanGrammar())
a<-randomDerivationTree(g$Start, g)
leavesIncompleteDT(a, g$ST)
```
<span id="page-14-1"></span><span id="page-14-0"></span>randomDerivationTree *Generates a random derivation tree.*

# Description

randomDerivationTree() generates a random derivation tree.

#### Usage

```
randomDerivationTree(sym, G, maxdepth = 5, CompleteDT = TRUE)
```
# Arguments

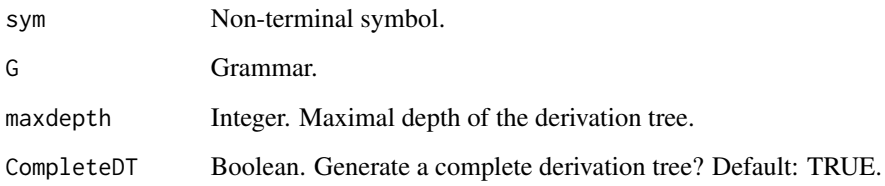

#### Details

RandomDerivationTree() recursively expands non-terminals and builds a depth-bounded derivation tree.

# Value

Derivation tree (a nested list).

#### See Also

Other Generate Derivation Tree: [generateDerivationTree\(](#page-12-1)), [rndsubk\(](#page-16-1)), [rndsub\(](#page-15-1)), [substituteSymbol\(](#page-17-1))

```
g<-compileBNF(booleanGrammar())
a<-randomDerivationTree(g$Start, g)
b<-randomDerivationTree(g$Start, g, maxdepth=10)
c<-randomDerivationTree(g$Start, g, 2, FALSE)
```
<span id="page-15-0"></span>

Sampling a partition is a two-step process:

- 1. The k parts of the partion are sampled in the loop. This implies that the first partition p is a random number between 1 and 1+n-k. The next partition is sampled from 1 to 1+n-k-p.
- 2. We permute the partitions.

#### Usage

rndPartition(n, k)

#### Arguments

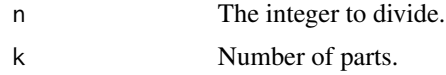

#### Value

The integer partition of n in k parts.

#### Examples

```
rndPartition(10, 4)
```
<span id="page-15-1"></span>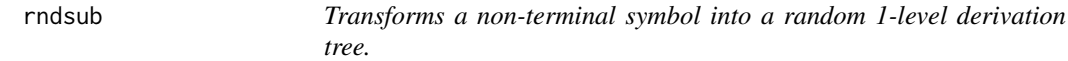

#### Description

rndsub() expands a non-terminal by a random derivation and returns a 1-level derivation tree.

#### Usage

```
rndsub(sym, PT)
```
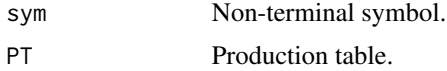

#### <span id="page-16-0"></span>rndsubk 17

# Value

Derivation tree with 1-level.

#### See Also

Other Generate Derivation Tree: [generateDerivationTree\(](#page-12-1)), [randomDerivationTree\(](#page-14-1)), [rndsubk\(](#page-16-1)), [substituteSymbol\(](#page-17-1))

#### Examples

```
g<-compileBNF(booleanGrammar())
rndsub(g$Start, g$PT)
```
<span id="page-16-1"></span>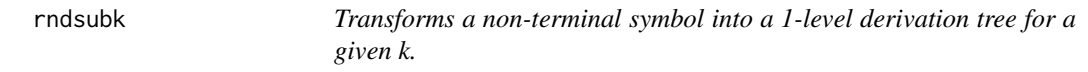

# Description

rndsubk() expands a non-terminal by a derivation specified by k and returns a 1-level derivation tree.

#### Usage

rndsubk(sym, k, PT)

#### Arguments

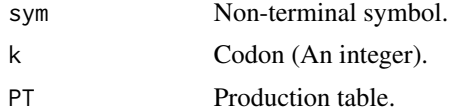

#### Value

1-level derivation tree.

#### See Also

Other Generate Derivation Tree: [generateDerivationTree\(](#page-12-1)), [randomDerivationTree\(](#page-14-1)), [rndsub\(](#page-15-1)), [substituteSymbol\(](#page-17-1))

```
g<-compileBNF(booleanGrammar())
rndsubk(g$Start, 207, g$PT)
```
<span id="page-17-1"></span><span id="page-17-0"></span>substituteSymbol *Codes the substitution of a non-terminal symbol by the symbols derived by a production rule as a nested list.*

#### Description

substituteSymbol() generates a nested list with the non-terminal symbol as the root (first list element) and the derived symbols as the second list element.

#### Usage

substituteSymbol(rindex, PT)

#### Arguments

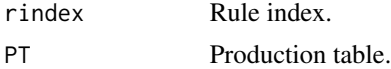

# Value

2-element list.

#### See Also

Other Generate Derivation Tree: [generateDerivationTree\(](#page-12-1)), [randomDerivationTree\(](#page-14-1)), [rndsubk\(](#page-16-1)), [rndsub\(](#page-15-1))

#### Examples

```
g<-compileBNF(booleanGrammar())
substituteSymbol(3, g$PT)
```
testGenerateDerivationTree

*Generate, decode, and show* times *derivation trees from random integer vectors for grammar BNF on the console.*

#### Description

Generate, decode, and show times derivation trees from random integer vectors for grammar BNF on the console.

#### Usage

```
testGenerateDerivationTree(times, BNF, verbose = TRUE)
```
#### <span id="page-18-0"></span>treeANL 19

#### Arguments

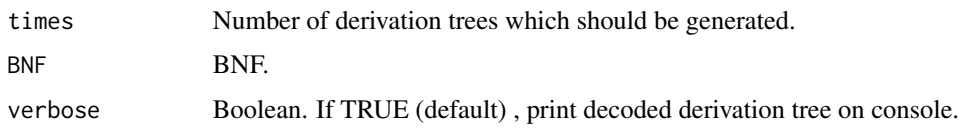

# Value

Number of complete derivation trees generated.

#### Examples

testGenerateDerivationTree(5, BNF=booleanGrammar())

<span id="page-18-1"></span>treeANL *Builds an Attributed Node List (ANL) of a derivation tree.*

# Description

treeANL() recursively traverses a derivation tree and collects information about the derivation tree in an attributed node list (ANL).

# Usage

```
treeANL(
  tree,
  ST,
 maxdepth = 5,
 ANL = list(),
  IL = list(),count = 1,
  depth = 1)
```
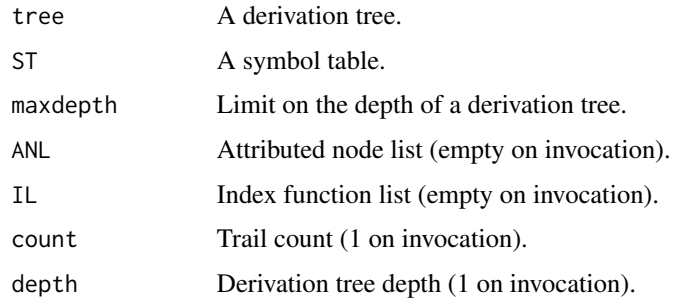

#### 20 treeANL

# Details

An attributed node has the following elements:

- \$ID: Id in the symbol table ST.
- \$NT: Is the symbol a non-terminal?
- \$Pos: Position in the trail.
- \$Depth: Depth of node.
- \$RDepth: Residual depth for expansion.
- \$subtreedepth: Depth of subtree starting here.
- \$Index: R index of the node in the derivation tree. Allows fast tree extraction and insertion.

These elements can be used e.g.

- for inserting and extracting subtrees (Pos or node\$Index),
- for checking the feasibility of subtree substitution (ID),
- for checking depth bounds (Depth, RDepth, and subtreedepth), . . .

#### Value

A list with three elements:

- 1. r\$count: The trail length (not needed).
- 2. r\$depth: The derivation tree depth (not needed).
- 3. r\$ANL: The attributed node list is a list of nodes. Each node is represented as a list of the following attributes:
	- Node\$ID: Id in the symbol table ST.
	- Node\$NT: Is the symbol a non-terminal?
	- Node\$Pos: Position in the trail.
	- Node\$Depth: Depth of node.
	- Node\$RDepth: Residual depth for expansion.
	- Node\$subtreedepth: Depth of subtree starting here.
	- Node\$Index: R index of the node in the derivation tree. Allows fast tree extraction and insertion.

# See Also

Other Access Tree Parts: [filterANLid\(](#page-10-1)), [filterANL\(](#page-9-1)), [treeChildren\(](#page-20-2)), [treeRoot\(](#page-24-1))

```
g<-compileBNF(booleanGrammar())
a<-randomDerivationTree(g$Start, g)
b<-treeANL(a, g$ST)
c<-treeANL(a, g$ST, 10)
d<-treeANL(a, g$ST, maxdepth=10)
```
<span id="page-19-0"></span>

<span id="page-20-2"></span><span id="page-20-0"></span>

treeChildren() returns the children of a derivation tree represented as a list of derivation trees.

#### Usage

treeChildren(tree)

#### Arguments

tree Derivation tree.

#### Value

The children of a derivation tree (a list of derivation trees).

#### See Also

Other Access Tree Parts: [filterANLid\(](#page-10-1)), [filterANL\(](#page-9-1)), [treeANL\(](#page-18-1)), [treeRoot\(](#page-24-1))

#### Examples

```
g<-compileBNF(booleanGrammar())
a<-randomDerivationTree(g$Start, g)
treeChildren(a)
```
<span id="page-20-1"></span>treeExtract *Extracts the subtree at position* pos *in a derivation tree.*

#### Description

treeExtract() returns the subtree at position pos in a derivation tree.

#### Usage

treeExtract(tree, node)

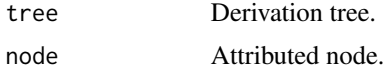

# <span id="page-21-0"></span>Details

An attributed node is a list whose element node\$Index contains an access function to the node. The access function is represented as a string with an executable R index expression. All what remains to be done, is

- to complete the access statement and
- to return the result of parsing and evaluating the string.

# Value

Derivation tree.

#### See Also

Other Tree Operations: [compatibleSubtrees\(](#page-4-1)), [treeInsert\(](#page-21-1))

#### Examples

```
g<-compileBNF(booleanGrammar())
t1<-randomDerivationTree(g$Start, g)
t1anl<-treeANL(t1, g$ST)
n1<-chooseNode(t1anl$ANL)
st1<-treeExtract(t1, n1)
decodeCDT(st1, g$ST)
st2<-treeExtract(t1, chooseNode(t1anl$ANLa))
decodeCDT(st2, g$ST)
```
<span id="page-21-1"></span>treeInsert *Inserts a subtree into a derivation tree at a* node*.*

#### Description

treeInsert() inserts a subtree into a tree at a node.

#### Usage

treeInsert(tree, subtree, node)

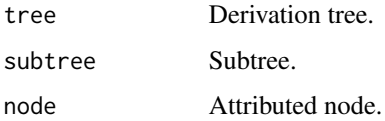

#### <span id="page-22-0"></span>treeLeaves 23

#### Details

An attributed node is a list whose element node\$Index contains an access function to the node. The access function is represented as a string which contains an executable R index expression. All what remains to be done, is

- to complete the assignment statement and
- to parse and evaluate the string.

#### Value

A derivation tree.

#### See Also

Other Tree Operations: [compatibleSubtrees\(](#page-4-1)), [treeExtract\(](#page-20-1))

#### Examples

```
g<-compileBNF(booleanGrammar())
t1<-randomDerivationTree(g$Start, g)
t2<-randomDerivationTree(g$Start, g)
t1anl<-treeANL(t1, g$ST)
n1<-chooseNode(t1anl$ANL)
t2<-randomDerivationTree(n1$ID, g)
tI1<-treeInsert(t1, t2, n1)
decodeCDT(tI1, g$ST)
```
<span id="page-22-1"></span>treeLeaves *Measures the number of leaves of a complete derivation tree.*

#### Description

treeLeaves() returns the number of terminal symbols in a complete derivation tree.

#### Usage

```
treeLeaves(tree, ST)
```
#### Arguments

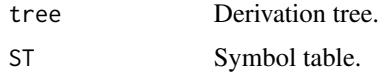

# Value

Integer. Number of terminal symbols in a complete derivation tree.

#### See Also

Other Measures of Tree Attributes: [treeListDepth\(](#page-23-1)), [treeNodes\(](#page-24-2)), [treeSize\(](#page-25-1))

#### Examples

```
g<-compileBNF(booleanGrammar())
a<-randomDerivationTree(g$Start, g)
treeLeaves(a, g$ST)
((treeLeaves(a, g$ST)+treeNodes(a, g$ST)) == treeSize(a))
```
<span id="page-23-1"></span>treeListDepth *Measures the depth of a (nested) list.*

#### Description

treeListDepth() returns the depth of a nested list. For a derivation tree, this is approximately twice the derivation depth.

#### Usage

treeListDepth(t, tDepth =  $0$ )

#### Arguments

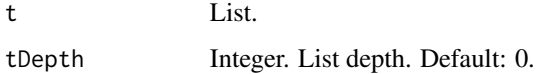

#### Value

Depth of a nested list.

# See Also

Other Measures of Tree Attributes: [treeLeaves\(](#page-22-1)), [treeNodes\(](#page-24-2)), [treeSize\(](#page-25-1))

```
g<-compileBNF(booleanGrammar())
a<-randomDerivationTree(g$Start, g)
treeListDepth(a)
```
<span id="page-23-0"></span>

<span id="page-24-2"></span><span id="page-24-0"></span>

treeNodes() returns the number of non-terminal symbols in a derivation tree.

# Usage

treeNodes(tree, ST)

#### Arguments

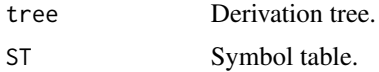

#### Value

Integer. Number of non-terminal symbols in a derivation tree.

#### See Also

Other Measures of Tree Attributes: [treeLeaves\(](#page-22-1)), [treeListDepth\(](#page-23-1)), [treeSize\(](#page-25-1))

#### Examples

```
g<-compileBNF(booleanGrammar())
a<-randomDerivationTree(g$Start, g)
treeNodes(a, g$ST)
```
<span id="page-24-1"></span>treeRoot *Returns the root of a derivation tree.*

#### Description

treeRoot() returns the root of a derivation tree.

# Usage

```
treeRoot(tree)
```
#### Arguments

tree Derivation tree.

# Value

Root of a derivation tree.

# See Also

Other Access Tree Parts: [filterANLid\(](#page-10-1)), [filterANL\(](#page-9-1)), [treeANL\(](#page-18-1)), [treeChildren\(](#page-20-2))

#### Examples

```
g<-compileBNF(booleanGrammar())
a<-randomDerivationTree(g$Start, g)
treeRoot(a)
```
<span id="page-25-1"></span>treeSize *Measures the number of symbols in a derivation tree.*

#### Description

treeSize() returns the number of symbols in a derivation tree.

#### Usage

```
treeSize(tree)
```
#### Arguments

tree Derivation tree.

#### Value

Integer. Number of symbols in a derivation tree.

#### See Also

Other Measures of Tree Attributes: [treeLeaves\(](#page-22-1)), [treeListDepth\(](#page-23-1)), [treeNodes\(](#page-24-2))

```
g<-compileBNF(booleanGrammar())
a<-randomDerivationTree(g$Start, g)
treeSize(a)
```
<span id="page-25-0"></span>

<span id="page-26-0"></span>Derivation Trees

#### Details

The implementation of a data type for derivation trees.

The derivation tree operations for generating complete random subtrees and for for subtree extraction and insertion are formally introduced in Geyer-Schulz (1997) and used for implementing mutation and crossover operations.

Efficient selection of random subtrees is implemented by building a list of annotated tree nodes by a left-right depth-first tree traversal. For each node, the R-index to access the subtree is built and stored in the node. The R-index element of a node allows subtree extraction and insertion operations with the cost of the R-index operation. In addition, filtering operations the node list by different criteria (min depth, max depth, and non-terminal symbol type) allow the implementation of flexible and configurable crossover and mutation operations.

#### The Architecture of the xegaX-Packages

The xegaX-packages are a family of R-packages which implement eXtended Evolutionary and Genetic Algorithms (xega). The architecture has 3 layers, namely the user interface layer, the population layer, and the gene layer:

- The user interface layer (package xega) provides a function call interface and configuration support for several algorithms: genetic algorithms (sga), permutation-based genetic algorithms (sgPerm), derivation-free algorithms as e.g. differential evolution (sgde), grammarbased genetic programming (sgp) and grammatical evolution (sge).
- The population layer (package xegaPopulation) contains population-related functionality as well as support for adaptive mechanisms which depend on population statistics. In addition, support for parallel evaluation of genes is implemented here.
- The gene layer is split in a representation-independent and a representation-dependent part:
	- 1. The representation-indendent part (package xegaSelectGene) is responsible for variants of selection operators, evaluation strategies for genes, as well as profiling and timing capabilities.
	- 2. The representation-dependent part consists of the following packages:
		- xegaGaGene for binary-coded genetic algorithms.
		- xegaPermGene for permutation-based genetic algorithms.
		- xegaDfGene for derivation-free algorithms. For example, differential evolution.
		- xegaGpGene for grammar-based genetic algorithms.
		- xegaGeGene for grammatical evolution algorithms.

The packages xegaDerivationTrees and xegaBNF support the last two packages: xegaBNF essentially provides a grammar compiler, and xegaDerivationTrees an abstract data type for derivation trees.

# Copyright

(c) 2023 Andreas Geyer-Schulz

#### License

MIT

# URL

<https://github.com/ageyerschulz/xegaDerivationTrees>

#### Installation

From cran with install.packages("xegaDerivationTrees")

# Author(s)

Andreas Geyer-Schulz

# References

Geyer-Schulz, Andreas (1997): *Fuzzy Rule-Based Expert Systems and Genetic Machine Learning*, Physica, Heidelberg. (ISBN:978-3-7908-0830-X)

# <span id="page-28-0"></span>**Index**

∗ Access Tree Parts filterANL, [10](#page-9-0) filterANLid, [11](#page-10-0) treeANL, [19](#page-18-0) treeChildren, [21](#page-20-0) treeRoot, [25](#page-24-0) ∗ Choice chooseRulek, [5](#page-4-0) ∗ Decoder decodeCDT, [7](#page-6-0) decodeDT, [8](#page-7-0) decodeDTsym, [9](#page-8-0) decodeTree, [9](#page-8-0) leavesIncompleteDT, [14](#page-13-0) ∗ Generate Derivation Tree generateDerivationTree, [13](#page-12-0) randomDerivationTree, [15](#page-14-0) rndsub, [16](#page-15-0) rndsubk, [17](#page-16-0) substituteSymbol, [18](#page-17-0) ∗ Grammar booleanGrammar, [2](#page-1-0) compileBNF, [6](#page-5-0) ∗ Measures of Tree Attributes treeLeaves, [23](#page-22-0) treeListDepth, [24](#page-23-0) treeNodes, [25](#page-24-0) treeSize, [26](#page-25-0) ∗ Package Description xegaDerivationTrees, [27](#page-26-0) ∗ Random Choice chooseNode, [3](#page-2-0) chooseRule, [4](#page-3-0) ∗ Tests testGenerateDerivationTree, [18](#page-17-0) ∗ Tree Operations compatibleSubtrees, [5](#page-4-0) treeExtract, [21](#page-20-0) treeInsert, [22](#page-21-0)

∗ Unused rndPartition, [16](#page-15-0) booleanGrammar, [2,](#page-1-0) *[7](#page-6-0)* chooseNode, [3,](#page-2-0) *[4](#page-3-0)* chooseRule, *[4](#page-3-0)*, [4](#page-3-0) chooseRulek, [5](#page-4-0) compatibleSubtrees, [5,](#page-4-0) *[22,](#page-21-0) [23](#page-22-0)* compileBNF, *[3](#page-2-0)*, [6](#page-5-0) decodeCDT, [7,](#page-6-0) *[8](#page-7-0)[–10](#page-9-0)*, *[14](#page-13-0)* decodeDT, *[8](#page-7-0)*, [8,](#page-7-0) *[9,](#page-8-0) [10](#page-9-0)*, *[14](#page-13-0)* decodeDTsym, *[8](#page-7-0)*, [9,](#page-8-0) *[10](#page-9-0)*, *[14](#page-13-0)* decodeTree, *[8,](#page-7-0) [9](#page-8-0)*, [9,](#page-8-0) *[14](#page-13-0)* filterANL, [10,](#page-9-0) *[12](#page-11-0)*, *[20,](#page-19-0) [21](#page-20-0)*, *[26](#page-25-0)* filterANLid, *[11](#page-10-0)*, [11,](#page-10-0) *[20,](#page-19-0) [21](#page-20-0)*, *[26](#page-25-0)* generateDerivationTree, [13,](#page-12-0) *[15](#page-14-0)*, *[17,](#page-16-0) [18](#page-17-0)* leavesIncompleteDT, *[8](#page-7-0)[–10](#page-9-0)*, [14](#page-13-0) randomDerivationTree, *[13](#page-12-0)*, [15,](#page-14-0) *[17,](#page-16-0) [18](#page-17-0)* rndPartition, [16](#page-15-0) rndsub, *[13](#page-12-0)*, *[15](#page-14-0)*, [16,](#page-15-0) *[17,](#page-16-0) [18](#page-17-0)* rndsubk, *[13](#page-12-0)*, *[15](#page-14-0)*, *[17](#page-16-0)*, [17,](#page-16-0) *[18](#page-17-0)* substituteSymbol, *[13](#page-12-0)*, *[15](#page-14-0)*, *[17](#page-16-0)*, [18](#page-17-0) testGenerateDerivationTree, [18](#page-17-0) treeANL, *[11,](#page-10-0) [12](#page-11-0)*, [19,](#page-18-0) *[21](#page-20-0)*, *[26](#page-25-0)* treeChildren, *[11,](#page-10-0) [12](#page-11-0)*, *[20](#page-19-0)*, [21,](#page-20-0) *[26](#page-25-0)* treeExtract, *[6](#page-5-0)*, [21,](#page-20-0) *[23](#page-22-0)* treeInsert, *[6](#page-5-0)*, *[22](#page-21-0)*, [22](#page-21-0) treeLeaves, [23,](#page-22-0) *[24](#page-23-0)[–26](#page-25-0)* treeListDepth, *[24](#page-23-0)*, [24,](#page-23-0) *[25,](#page-24-0) [26](#page-25-0)* treeNodes, *[24](#page-23-0)*, [25,](#page-24-0) *[26](#page-25-0)* treeRoot, *[11,](#page-10-0) [12](#page-11-0)*, *[20,](#page-19-0) [21](#page-20-0)*, [25](#page-24-0) treeSize, *[24,](#page-23-0) [25](#page-24-0)*, [26](#page-25-0)

xegaDerivationTrees, [27](#page-26-0)